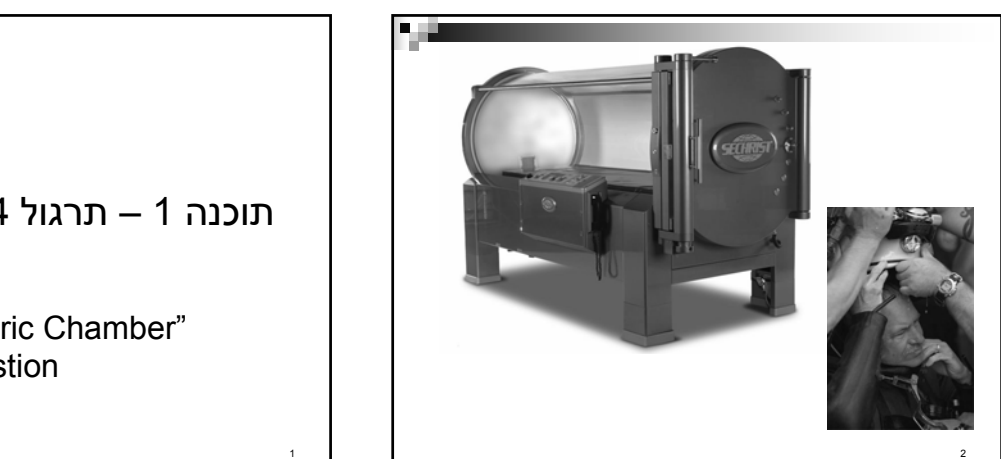

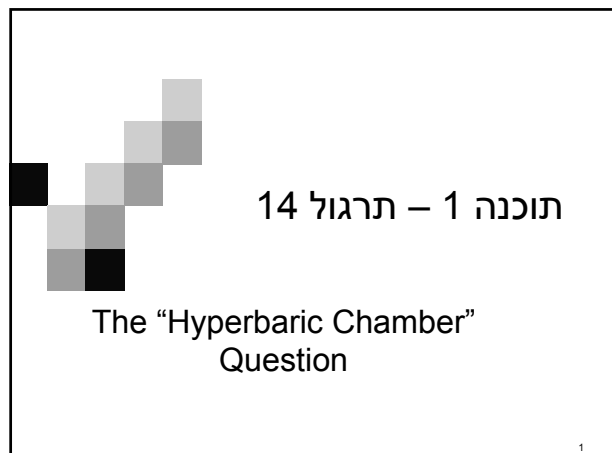

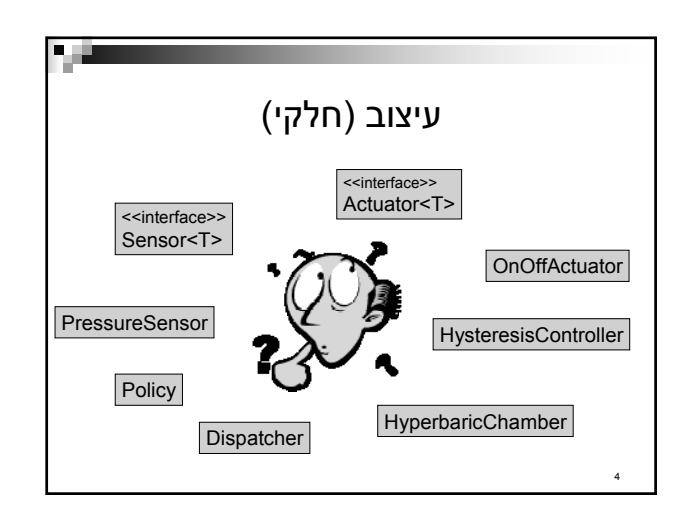

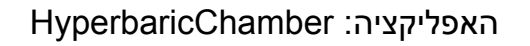

电电

- מטרה: שמירה על תנאים מסוימים בתא לחץ (hyperbaric chamber) ברמה פחות או יותר קבועה.
	- אמצעים:

3

ביצוע מדידות באמצעות חיישנים: לחץ, טמפרטורה..., הפעלת רכיבים - לדוגמא באמצעות מתגים.

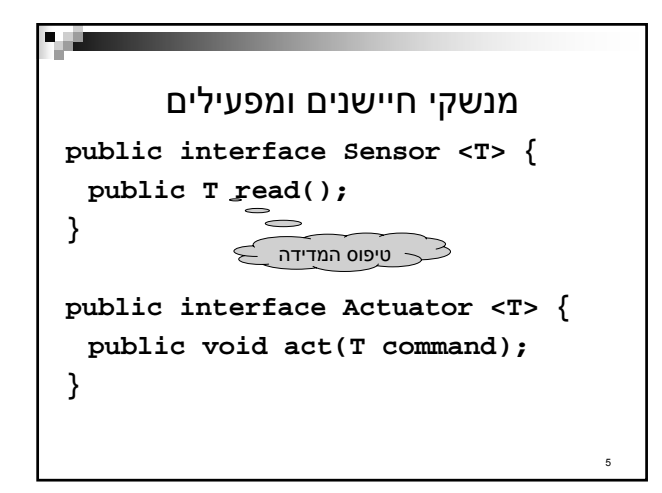

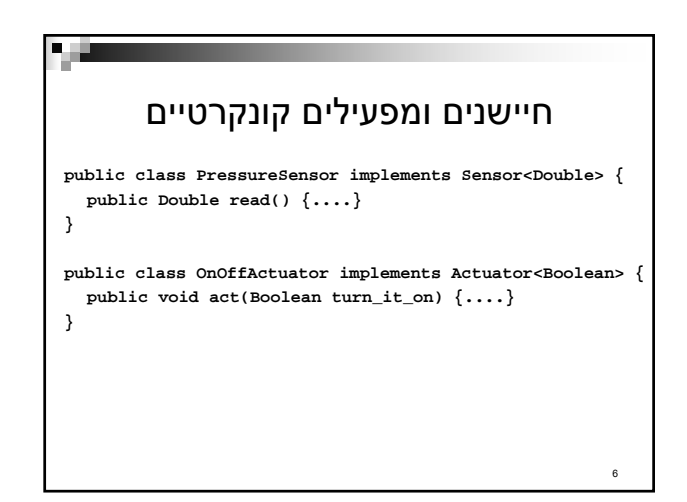

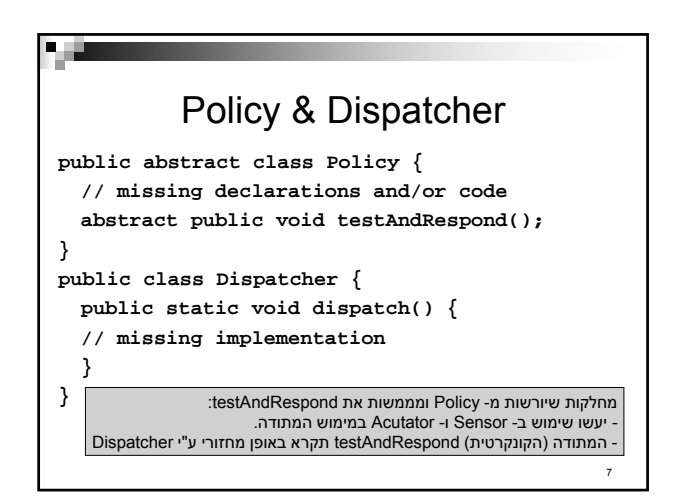

## Policy & Dispatcher (2)

- איך ה- Dispatcher ניגש ל**כל** האובייקטים מסוג ? Policy
- פתרון: צריך לתחזק רשימה של **כל** האובייקטים מסוג Policy
- הרשימה תוחזק ע"י שדה מחלקה (**סטטי)** ב- Policy. ל- Policy יהיה בנאי שיוסיף את האובייקט הנוכחי (this) לרשימה.
- הוספת שרות מחלקה ל- Policy שיחזיר את הרשימה או iterator שלה

8

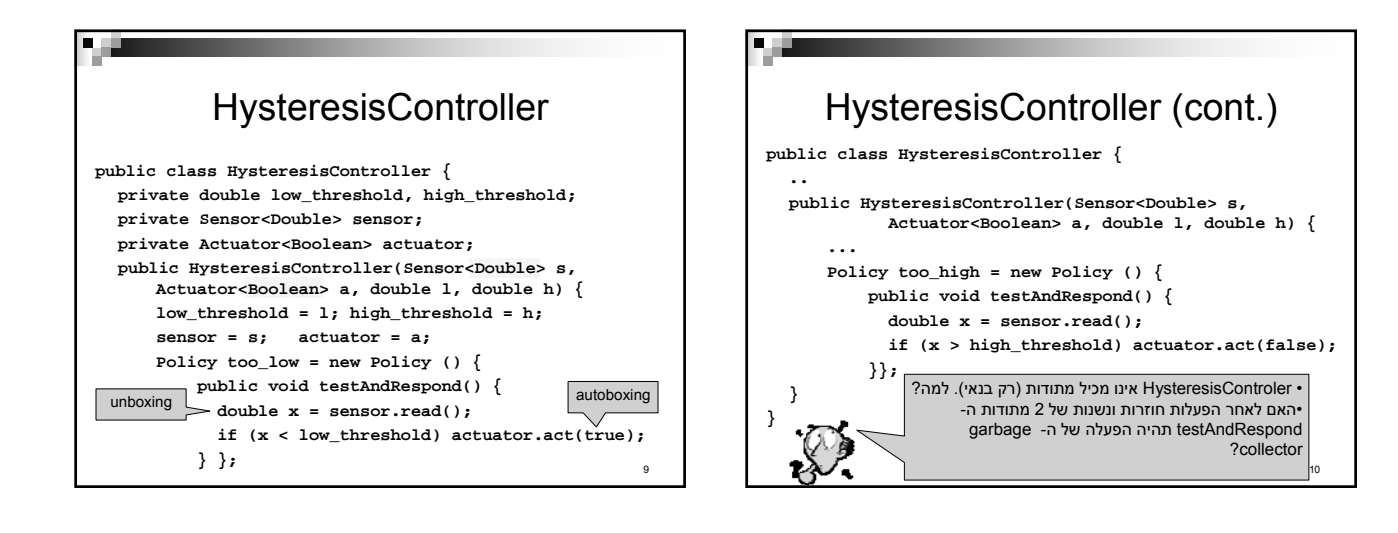

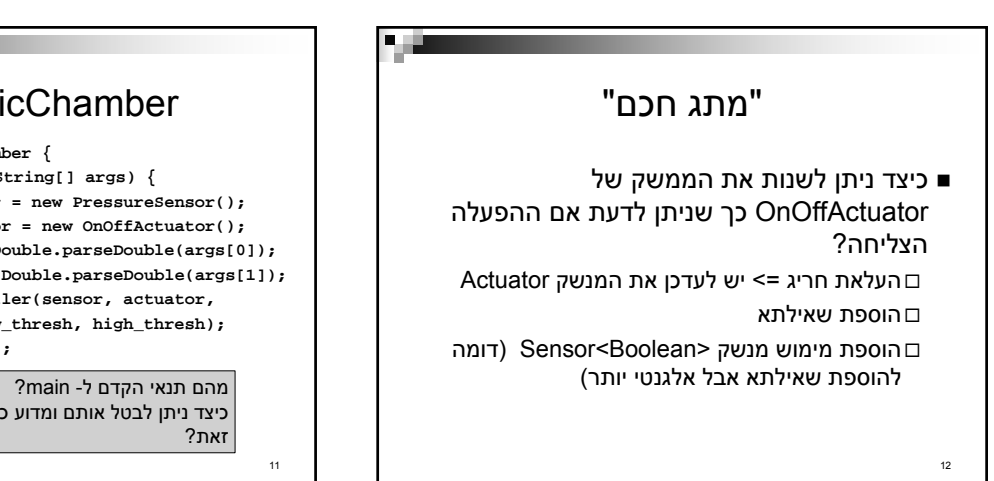

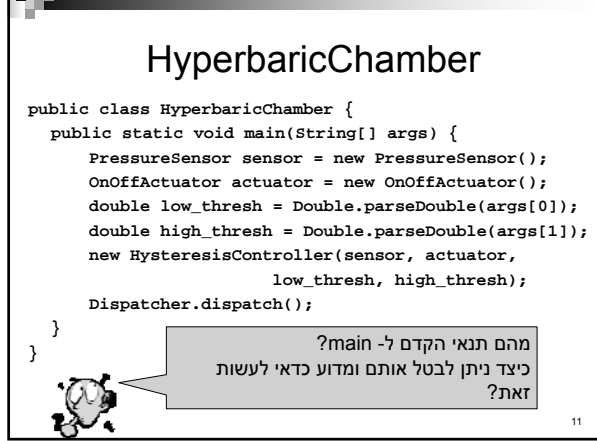

## HysteresisDownControler (2)

- פתרון: להשתמש ב- HysteresisController ול"טפל" ב- Actuator או ב- Sensor וערכי הסף: Actuator" הפוך": עוטף Actuator תקין והופך את ערך הפרמטר (false⇔true(
- פתרון דומה אך מסובך יותר: Sensor" הפוך" (עוטף Sensor ומחזיר את מינוס הערכים) + שינוי ערכי הסף (new low = -high, new high = -low)

14

## HysteresisDownController

**F.B** 

×щ

- :HysteresisController actuator.act(false) ⇐ גבוהה קריאה
- actuator.act(true) ⇐ נמוכה קריאה כיצד ניתן לממש, במינימום שכפול קוד, מחלקה בשם HystersisDownControler שמבצעת:
	- actuator.act(**true**) ⇐ גבוהה קריאה actuator.act(**false**) ⇐ נמוכה קריאה

13

15

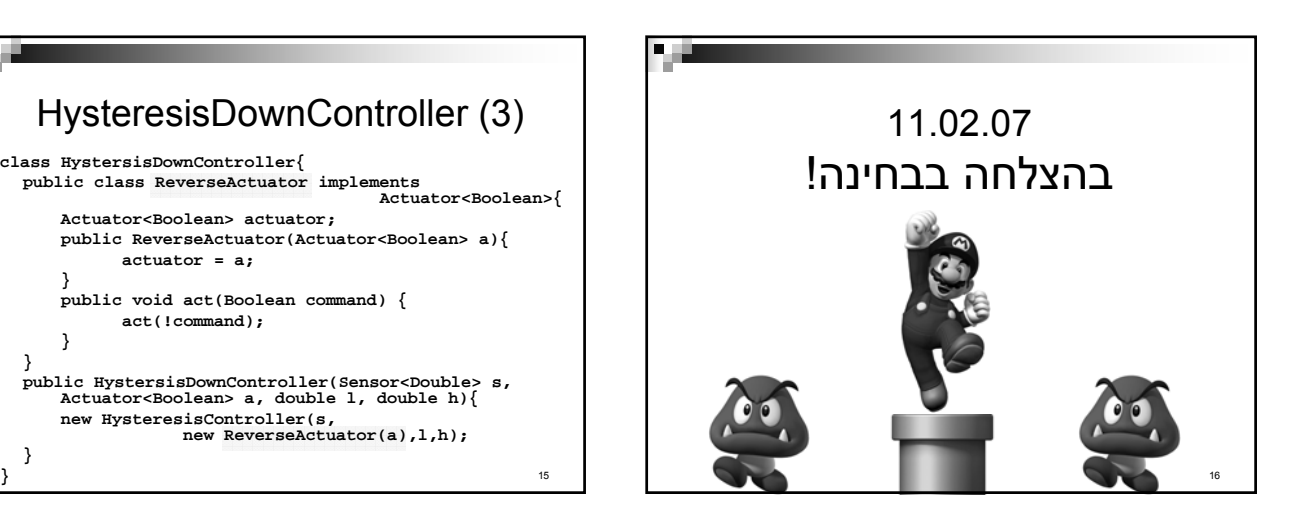

## HysteresisDownController (3) **class HystersisDownController{ public class ReverseActuator implements Actuator<Boolean>{ Actuator<Boolean> actuator; public ReverseActuator(Actuator<Boolean> a){ actuator = a; } public void act(Boolean command) { act(!command); } }**

**public HystersisDownController(Sensor<Double> s, Actuator<Boolean> a, double l, double h){ new HysteresisController(s, new ReverseActuator(a),l,h); }**